Министерство науки и высшего образования Российской Федерации Федеральное государственное бюджетное образовательное учреждение высшего образования «Владимирский государственный университет. имени Александра Григорьевича и Николая Григорьевича Столетовых» (ВлГУ)

in Paulo de **УТВЕРЖДАЮ** Проректор по образовательной деятельности А.А.Панфилов 27» 06 2019г.

#### РАБОЧАЯ ПРОГРАММА ДИСЦИПЛИНЫ

#### «РАЗРАБОТКА МОБИЛЬНЫХ ПРИЛОЖЕНИЙ»

Направление подготовки

Профиль/программа подготовки

09.03.03 Прикладная информатика Прикладная информатика в экономике бакалавриат

Уровень высшего образования

Форма обучения

I

заочная (ускоренная форма обучения на базе СПО)

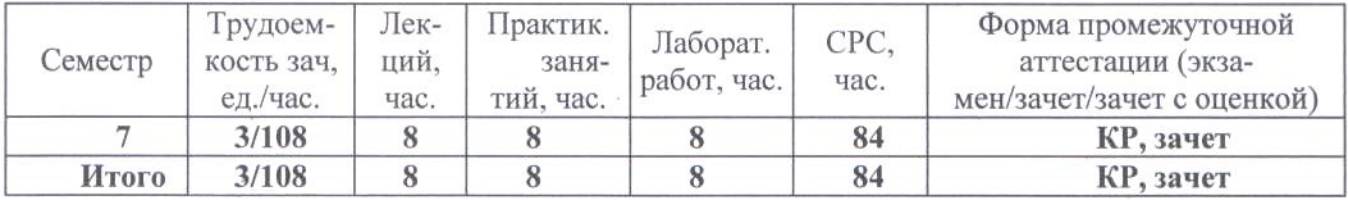

# 1. ЦЕЛИ ОСВОЕНИЯ ДИСЦИПЛИНЫ

Цель освоения дисциплины: формирование системы понятий, знаний, умений и навыков в области разработки приложений для мобильных устройств.

Задачи:

- изучение теоретических основ разработки приложений для мобильных устройств;
- формирование представлений о современных тенденциях в области информатики, связанных с использованием мобильных устройств.

# 2. МЕСТО ДИСЦИПЛИНЫ В СТРУКТУРЕ ОПОП ВО

Дисциплина «Разработка мобильных приложений» относится к части учебного плана, формируемой участниками образовательных отношений.

Пререквизиты дисциплины: «Алгоритмизация и программирование», «Базы данных», «Разработка Web-представительств», «Разработка программных приложений».

# 3. ПЛАНИРУЕМЫЕ РЕЗУЛЬТАТЫ ОБУЧЕНИЯ ПО ДИСЦИПЛИНЕ

Планируемые результаты обучения по дисциплине, соотнесенные с планируемыми результатами освоения ОПОП

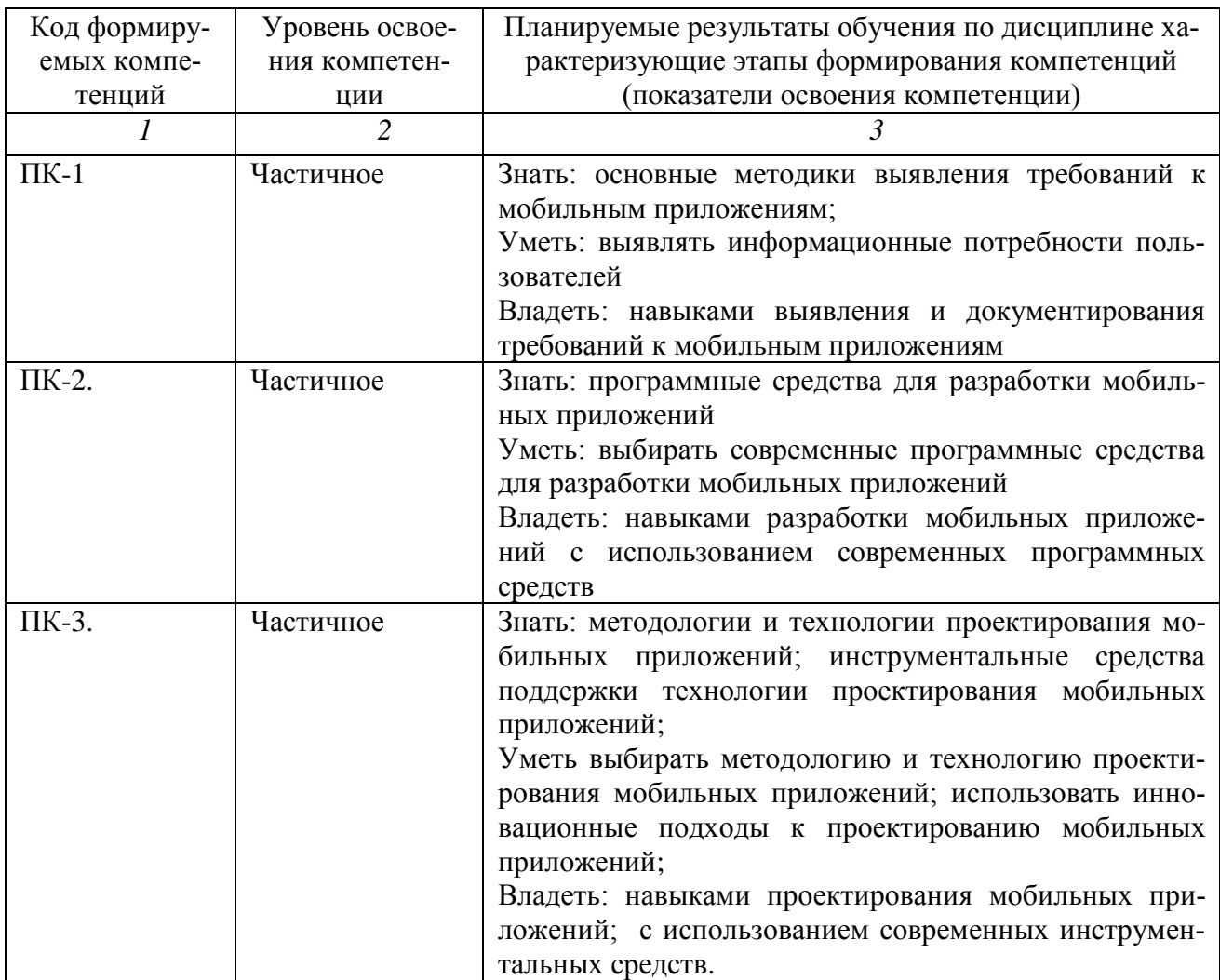

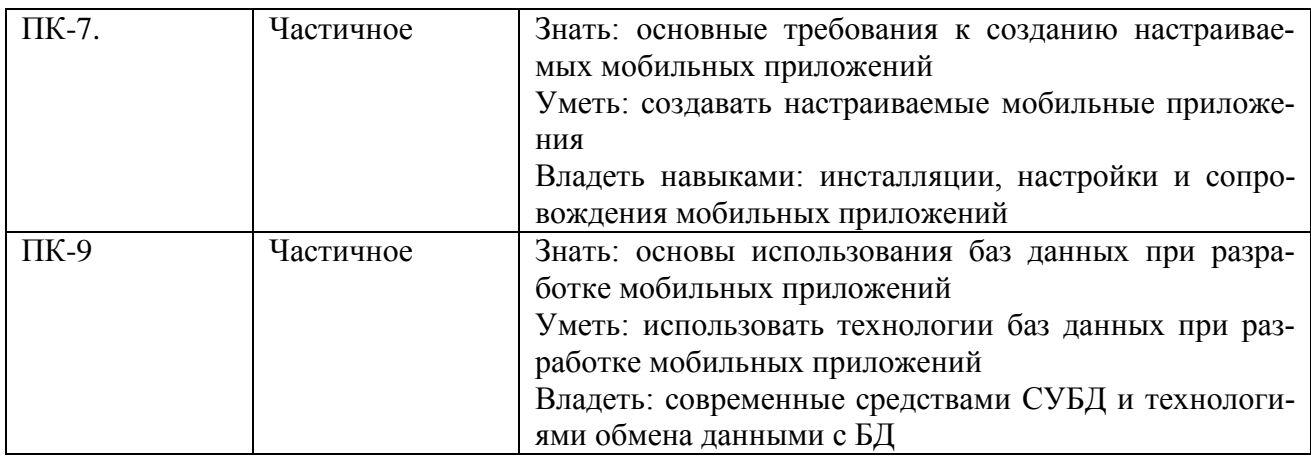

# 4. ОБЬЕМ И СТРУКТУРА ДИСЦИПЛИНЫ

Трудоемкость дисциплины составляет 3 зачетных единиц, 108 часов.

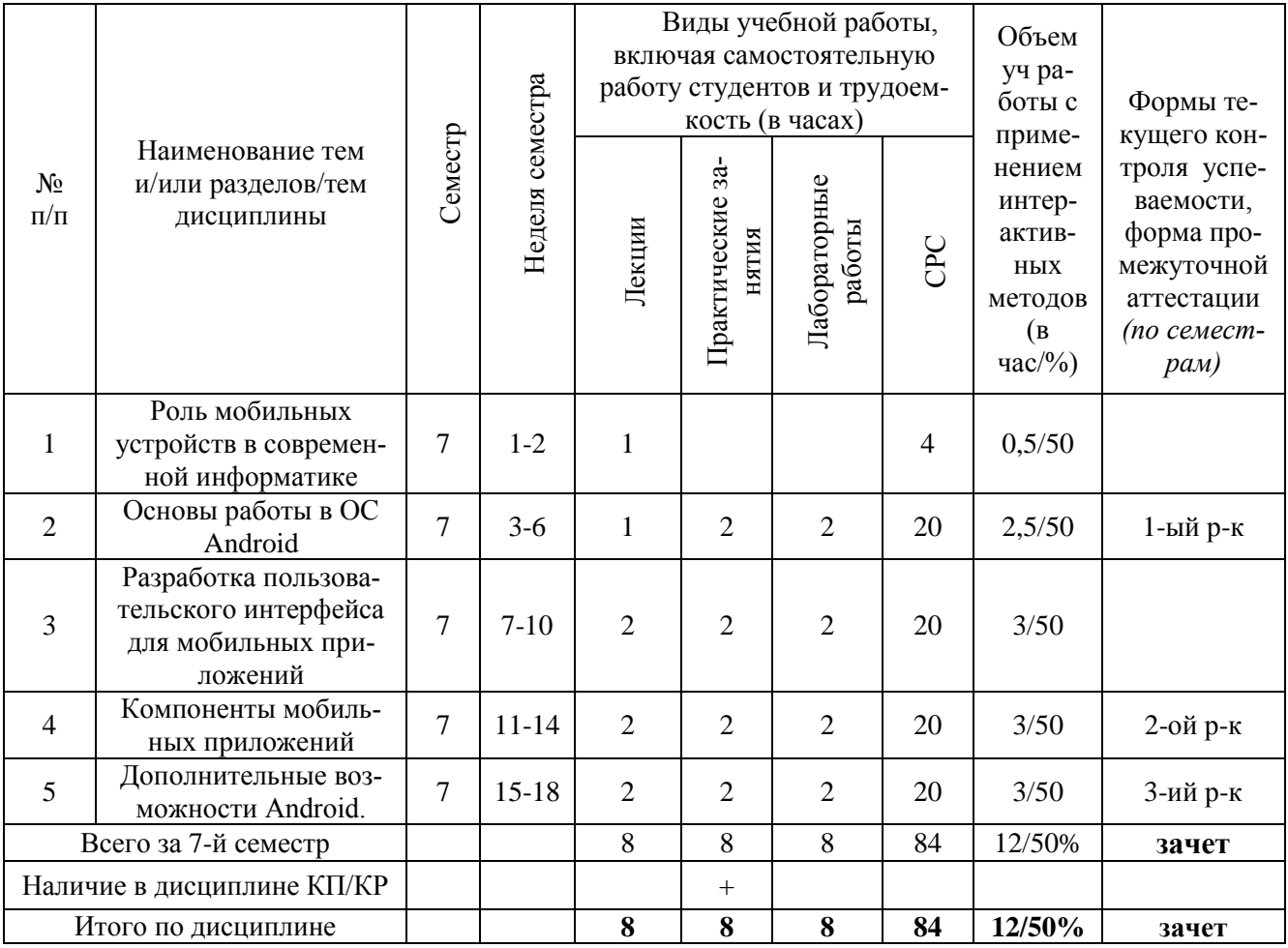

## Содержание лекционных занятий по дисциплине

# Тема 1. Роль мобильных устройств в современной информатике.

Понятие мобильного устройства. Классификация мобильных устройств. Рынок мобильных устройств. Тенденции информатики и ИТ, связанные с развитием мобильных устройств. Осо-

бенности и проблемы, связанные с разработкой приложений для мобильных устройств. История развития мобильных устройств. Обзор современных смартфонов. Обзор современных планшетных устройств. Мобильные операционные системы.

## **Тема 2. Основы работы в ОС Android.**

ОС Android. Архитектура Android. Уровень ядра. Уровень библиотек. Уровень каркаса приложений. Уровень приложений. Особенности языка Java. Простейшее приложение для Android. Структура Android-приложения. История ОС Android. Особенности различных версий Android. Работа в Android. Инструменты разработки приложений для Android. Android SDK. Настройка Eclipse для Android. Работа с виртуальными Android-устройствами.

# **Тема 3. Разработка пользовательского интерфейса для мобильных приложений.**

Особенности разработки пользовательского интерфейса для мобильных устройств. Сенсорные технологии. Концепция трех экранов. Понятие компоновки. Типы компоновок в Android. Использование XML для описания пользовательского интерфейса. Понятие виджета. Обзор базовых виджетов. Обработка событий. Виджеты списки и привязка данных. Текстовые поля. Полосы прокрутки. Виджеты для отображения графики. Кнопки и флажки. Индикаторы, слайдеры и компоненты для отображения времени. Всплывающие уведомления. Создание собственных всплывающих уведомлений. Диалоги. Создание диалоговых окон. Меню.

# **Тема 4. Компоненты мобильных приложений.**

Основные компоненты Android-приложения. Компонент Activity. Процессы в Android. Состояния Activity. Запуск собственных и системных Activity. Объекты Intent. Обмен данными между Activity. Компонент Service. Работа служб в Android. Создание службы. Вызов системной службы. Компонент BroadcastReceiver. Передача и прослушивание событий. Отслеживание системных событий. Компонент ContentProvider. База данных SQLite. Инструменты для работы с БД в Android. Создание БД. Управление БД из приложения. Запросы к ContentProvider.

#### **Тема 5. Дополнительные возможности Android.**

Файловый ввод-вывод. Пользовательские настройки. Ресурсы, используемые в Androidприложениях. Активы. Стили и темы. Локализация приложений. Работа с графикой и анимацией. Работа с системными компонентами и сетевыми сервисами Android. Получение информации о телефоне. Обработка телефонных вызовов. Работа с SMS. Мобильный интернет. Средства геолокации. Работа с оборудованием мобильного устройства.

## **Содержание практических занятий по дисциплине**

- 1. Установка и настройка среды программирования Android Studio
- 2. Основные этапы разработки приложения с использованием Android Studio
- 3. Разработка интерфейса мобильных приложений
- 4. Создание многооконного приложения
- 5. Использование возможностей смартфона.
- 6. Использование сторонних библиотек
- 7. Работа с базами данных в Android

#### **Содержание лабораторных занятий по дисциплине**

- 1. Создание activity и передача параметров между ними
- 2. Основы верстки интерфейса для мобильных приложений
- 3. Работа с базой данных
- 4. Взаимодействие мобильного приложения с сервером.
- 5. Хранение данных. Настройки и внешние файлы
- 6. Работа с уведомлениями

# **5. ОБРАЗОВАТЕЛЬНЫЕ ТЕХНОЛОГИИ**

В преподавании дисциплины «Современные Разработка мобильных приложений» используются разнообразные образовательные технологии как традиционные, так и с применением активных и интерактивных методов обучения.

Активные и интерактивные методы обучения:

*Интерактивная лекция (темы № 1 -5);*

# **6. ОЦЕНОЧНЫЕ СРЕДСТВА ДЛЯ ТЕКУЩЕГО КОНТРОЛЯ УСПЕВАЕМОСТИ, ПРОМЕЖУТОЧНОЙ АТТЕСТАЦИИ ПО ИТОГАМ ОСВОЕНИЯ ДИСЦИПЛИНЫ И УЧЕБНО-МЕТОДИЧЕСКОЕ ОБЕСПЕЧЕНИЕ САМОСТОЯТЕЛЬНОЙ РАБОТЫ СТУДЕНТОВ**

Текущий контроль успеваемости

## *Рейтинг-контроль 1*

- 1. Перечислите основные особенности мобильных приложений.
- 2. Опишите структуру простейшего Android-приложения.
- 3. Напишите калькулятор валют для ОС Android.

## *Рейтинг-контроль 2*

- 1. Из каких основных компонентов состоит Android-приложение?
- 2. Какие виджеты для ОС Android Вы знаете?
- 3. Напишите текстовый редактор для ОС Android.

## *Рейтинг-контроль 3*

- 1. Опишите процесс работы с базами данных в ОС Android.
- 2. Как осуществляется работа с системными компонентами в ОС Android?
- 3. Напишите программу для работы с GPS.

В плане самостоятельной работы студенты письменно отвечают на приведенные вопросы для самостоятельной работы, а также выполняют на компьютере приведенные задания для самостоятельной работы.

#### *Вопросы для самостоятельной работы студентов*

- 1. Каково устройство платформы Android?
- 2. Что представляет собой Android SDK?
- 3. Назовите основные средства разработки под Android.
- 4. Перечислите достоинства и недостатки эмуляторов Android.
- 5. Выясните объем продаж мобильных устройств с ОС Android.
- 6. Какая версия платформы наиболее популярна в настоящее время?
- 7. Перечислите основные виды Android-приложений.
- 8. Перечислите четыре различных типа компонентов.
- 9. Опишите иерархию классов Android SDK.
- 10. Опишите иерархию компонентов, определяющая компоновку интерфейса пользователя
- 11. Опишите механизм передачи намерений.
- 12. Опишите жизненный цикл активности.
- 13. Опишите жизненный цикл сервиса.
- 14. Как осуществляется доступ к хранилищу данных?
- 15. Опишите назначение и функции приемников широковещательных сообщений.
- 16. Где хранится информация, используемая системой для запуска и выполнения приложения?
- 17. Опишите состав этой информации.
- 18. Где хранятся ресурсы приложения? Что это такое, и как ими управлять?
- 19. Опишите основные категории элементов управления.

20. Опишите основные принципы дизайна приложений и рекомендации по дизайну. Опиши-те основные способы организации многооконных приложений.

- 21. Перечислите виды диалоговых окон и дайте им краткую характеристику.
- 22. Уведомление. Что это такое и каков его состав?
- 23. Какие есть способы переключения между активностями?
- 24. Как осуществить многооконность с помощью перелистывания?

#### Задания для самостоятельной работы студентов

Залание 1. Скачать Android **SDK**  $\ddot{}$ Eclipse (Eclipse) **ADT** Bundle) http://developer.android.com/sdk/index.html, a также последню версию java  $(JDK)$ http://www.oracle.com/technetwork/java/index-jsp-138363.html (или просто набрать в yandex "JDK" и пройти по ссылке на oracle.com). Установить всё это. Создать новый проект, зайти в Android SDK и скачать какую-нибудь версию Android SDK (например, lollipop - 5.0.1), выделив все инструменты для работы с ней; сконфигурировать эмулятор (желательно эмулировать своё собственное мобильное устройство, включая версию анд-роид на нём в качестве Target SDK). Изменить TextView с надписью "Helloworld" на ка-кую-нибудь другую надпись по желанию. Запустить проект на эмуляторе и убедиться, что всё работает.

Задание 2. Создать новый проект, написать программу, которая выводит в элемент TextView надпись, введённую пользователем в текстовом поле EditText после нажатия на кнопку Button. Помимо этого в Activity должен быть TextView с ФИО студента и группой. Запустить на эмуляторе и убедиться, что всё работает.

Задание 3. Создать приложение, которое состоит из нескольких activities. Первое activity содержит элемент TextView с названием или номером activity, текстовое поле EditText для ввода какой-то информации, кнопку Button с названием "Next" или "Перейти на 2 activity/экран/окно" или просто "2". Помимо этого в 1 activity должен быть TextView с ФИО студента и группой. После нажатия на эту кнопку происходит переход на второе activity, где содержится TextView с названием или номером activity, TextView с надписью что-то вроде "В первом окне вы напечатали:" и под ним - ещё один TextView с содержимым EditText с первого activity, и, разумеется, кнопка "1" или "Вернуться на 1 экран" или "Вернуться к вводу текста", нажав на которую пользователь может перейти обратно к 1 activity. Запустить на эмуляторе и убедиться, что всё работает.

Задание 4. В новом проекте написать приложение, работающее с разными темами/стилями. Сначала создать свой стиль и применить его к какому-нибудь интерфейс-ному элементу, затем - свою тему, которая применяется ко всем интерфейсным элемен-там. Приложение при этом должно выглядеть нестандартно. запустить на эмуляторе и убедиться, что всё работает. При возникновении ошибок открыть лог (CatLog) внизу, найти первую красную надпись и породить свою тему от той, которая требуется в этом красном сообщении.

Задание 5. Создать пользовательский (свой) список. Например, получить доступ в приложении к контактам (Permissions-закладка в AndroidManifest.xml) и скопировать кон-такты телефона в свой список, который отобразить после запуска приложения. Или соз-дать свой список в виде твиттера (картинка+текст), элементы которого просто статиче-ски задать в массиве (как и картинки).

**Задание 6.** Создать приложение, содержащее анимированные интерфейсные элементы (например, увеличивающиеся при клике на них кнопки, вращающиеся TextView и т.д.).

**Задание 7.** Создать приложение, отображающее после запуска карты Google или какиенибудь другие карты.

**Задание 8.** Создать собственный виджет с настройками. Например, виджет, который открывает какой-то сайт (по лекции), адрес которого можно поменять в настройках.

**Задание 9.** Создать приложение, использующее опциональное меню (меню настроек) и контекстное меню для какого-нибудь интерфейсного элемента. Естественно, выбор пунктов меню должен что-то менять в интерфейсных элементах или их отображении! Например, очистить поле ввода через контекстное меню, или отобразить невидимые ин-терфейсные элементы через установку галок в опциональном меню.

**Задание 10.** Создать приложение, отображающее после некоторых действий (нажатия на кнопку, например, или проверки корректности ввода текста в EditText) диалоговое окно, свидетельствующее об ошибке/информирующее/предупреждающее пользователя о чём-то.

**Задание 11.** Создать приложение, помещающее по нажатию на кнопку какое-то сообщение со звуком в панель уведомлений/статус-панель на эмуляторе.

**Задание 12.** Создать приложение, по нажатию кнопки в котором проигрывается какой-то звук.

**Задание 13.** Создать приложение, при запуске которого проигрывается какое-то видео.

**Задание 14**. Создать приложение, при запуске которого активируется фотокамера телефона, производится снимок, и этот снимок помещается в ImageView интерфейса прило-жения.

**Задание 15.** Создать приложение, работающее с SharedPreferences и сохраняющее настройки, а также работающее с БД SQLite - заполняющее БД по нажатию кнопки 1 с помощью EditText, и выводящее все записи этой БД в какой-нибудь интерфейсный элемент ниже с помощью кнопки 2 (в виде списка, datagrid или просто правильно настроенного TextView).

#### *Тесты по дисциплине*

- Вопрос 1 Платформа Android основывается на операционной системе:
	- a. Linux
	- b. MAC
	- c. Unix
	- d. Windows CE
	- e. Windows XP
- Вопрос 2 Архитектура платформы Android состоит из:
	- a. Приложений, фреймворка приложений, библиотек, среды выполнения Android, ядра Linux.
	- b. Приложений, библиотек, фреймворка библиотек, среды выполнения Android, ядра Linux.
	- c. Приложений, телефонного менеджера, библиотек, среды выполнения Android.
	- d. Приложений, телефонного менеджера, библиотек, ядра Linux.
	- e. Телефонного менеджера, библиотек, среды выполнения Android, ядра Linux.
- Вопрос 3 Базовая единица графического интерфейса приложения Android это:
	- a. Ничего из ниже перечисленного.
	- b. Интерактивные элементы экрана.
	- c. Layout и Drawing.
	- d. View и Viewgroups.
	- e. Widgets.
- Вопрос 4 Как называется Java виртуальная машина платформы Android:
	- a. NET Framework
	- b. Dalvik
	- c. Forth Virtual Machine
	- d. Juke Virtual Machine
	- e. Parrot Virtual Machine
- Вопрос 5 Что представляет собой формат APK?
	- a. Android файл контента.
	- b. Android файл данных.
	- c. Android файл пакета.
	- d. Android файл ресурсов.
	- e. Ничего из выше перечисленного.
- Вопрос 6 Файлы ресурсов Layout должны размещаться в папке:
	- a. /res/
	- b. /res/anim
	- c. /res/drawable
	- d. /res/jpg
	- e. /res/layout
- Вопрос 7 В каталоге assets данные размещаются в формате:
	- a. ASCII
	- b. DOS
	- c. FAT
	- d. JPEG
	- e. raw file
- Вопрос 8 Пустой процесс не должен иметь:
	- a. Активных компонентов приложения.
	- b. Активных процессов.
	- c. Активных сервисов.
	- d. Занимать память.
	- e. Любые ресурсы.
- Вопрос 9 Инструмент bmgr используется для:
	- a. Получения резервной копии приложения.
	- b. Операции восстановления.
	- c. Уничтожения архивных данных для конкретного приложения.
	- d. Все выше перечисленное.
- Вопрос 10 Какие утверждения верны относительно сервисов и потоков?
	- a. Сервис запускается в отдельном потоке.
	- b. Для потока можно создать несколько экземпляров, а для сервиса нет.
	- c. Сервис не может использовать потоки для выполнения задач.
- Вопрос 11 В чем разница между сервисом и асинхронной задачей?
	- a. AsyncTask зависит от контекста Activity, из которой был запущен, а сервис нет.
	- b. И AsyncTask и сервис выполняются в UI thread.
- c. И AsyncTask и сервис имеют доступ к UI thread.
- Вопрос 12 В чем разница между потоком и асинхронной задачей?
	- a. AsyncTask имеет доступ к UI потоку, а поток нет. Для доступа потока к UI потоку может использоваться класс Handler.
	- b. AsyncTask представляет общий фреймворк потоков.
	- c. И AsyncTask и потоки предназначены для выполнения длительных задач.
- Вопрос 13 Foreground Service:
	- a. Запускается при вызове foreground ().
	- b. Может или нет обеспечивать уведомление в панель статуса.
	- c. Уведомление не может быть убрано, пока сервис не остановится или не перестанет быть foreground.

 Вопрос 14 A1, 2, A3 и A4 являются активностями, которые были вызваны, используя намерения. При том Backstack A1-A4-A2 – A3. Активность A4 вызывает A2 с помощью флага намерения FLAG\_ACTIVITY\_NO\_HISTORY. Когда будет вызван метод finish () активности A3, какая активность останется работающей?

- a. A1
- b. A4
- c. A3
- d. A2

 Вопрос 15 A1, A2, A3 и A4 являются активностями, которые были вызваны, используя намерения. При том Backstack A1-A2-A4 – A3. Активность A2 вызывает A4 с помощью флага намерения FLAG\_ACTIVITY\_CLEAR\_TOP. Когда будет вызван метод finish () активности A3, какая активность останется работающей?

- a. A4
- b. A3
- c. A2
- d. A1

 Вопрос 16 A1, A2, A3 и A4 являются активностями, которые были вызваны, используя намерения. При том Backstack A1-A2-A3-A4. Активность A3 вызывает A4 без флага намерения. Когда будет вызван метод finish () активности A4, какая активность останется работающей?

- a. A2
- b. A3
- c. A4
- d. A1
- $\bullet$  Вопрос 17 Плюс (+) в выражении android: означает:
	- a. Определить в качестве идентификатора ресурса
	- b. Создать новый идентификатор и добавить к ресурсам
	- c. XML-парсер должен разобрать ID строку

 Вопрос 18 Если вы хотите, чтобы система запускала сервис на неопределенный срок, перезапуская его при уничтожении, тогда используйте:

- a. START\_NOT\_STICKY
- b. START\_REDELIVER\_INTENT
- c. START\_STICKY

# d. START SERVICE INDEFINITELY

- $\bullet$ Вопрос 19 Android система использует намерения, чтобы:
	- а. Широковещать системные намерения.
	- b. Широковещать пользовательские намерения.
	- с. Вызывать другие приложения из вашего приложения
	- d. Все вышеперечисленное.
- Вопрос 20 Уведомление «Экран гаснет» это пример:  $\bullet$ 
	- a. Normal broadcast
	- b. Ordered broadcast
	- с. Фоновой операции

Вопрос 21 Если вы попытаетесь получить доступ к столбцу таблицы, который не суще- $\bullet$ ствует, тогда будет исключение:

- a. NullPointerException
- b. illegalArgumentException
- c. ArrayIndexOutOfBoundsException
- d. SQLException

**Вопрос 22** Максимальное количество адресов, возвращаемых методом getFromLocationName () может быть:

- $a. 2$
- $h<sup>3</sup>$
- c.  $4$
- $d. 5$

Вопрос 23 Методы startForeground () и stopForeground () были введены в API level:  $\bullet$ 

- $a. 2.0$
- b.  $3.0$
- c.  $1.5$
- $d. 2.2$
- 

 $\bullet$ Вопрос 24 Проверка наличия аудио эффектов осуществляется с помощью метода:

- a. isCheckable ()
- b. is Available ()
- c. is Valuable  $()$
- d. isCaview  $()$

Вопрос 25 Приложения, требующие фильтрации по размеру экрана, могут использовать  $\bullet$ атрибуты:

- a. <supportmultiple-screens>
- b. <supports-screens>
- c. <supportall-screens>
- d. <supportevery-screen>
- Вопрос 26 Какое утверждение ложно относительно метода onBind ():  $\bullet$ 
	- а. Вызывается, когда другой компонент хочет связываться со службой.
	- b. Вызов метода startService () приводит к вызову метода onBind ().
	- с. Если вы не хотите, чтобы связывание затем вернуло NULL.
	- d. Если вы хотите, чтобы связывание затем вернуло объект Ibinder
- Вопрос 27 Платформа Android лицензирована:
	- a. Gnu's GPL
	- b. ASL2.0
	- c. OSS
	- d. Sourceforge
- Вопрос 28 Кто владеет платформой Android?
	- a. Oracle Technology
	- b. Dalvik
	- c. Open Handset Alliance
	- d. Google
- Вопрос 29 Какой была основная бизнес мотивация Google для поддержки Android?
	- a. Чтобы выровнять игровое поле для мобильных устройств.
	- b. Чтобы конкурировать с iPhone.
	- c. Монополизировать рынок мобильных приложений для целей лицензирования.
	- d. Чтобы позволить Google больше рекламировать.
- Вопрос 30 Какой первый телефон был выпущен на Android OS?
	- a. Google gPhone
	- b. T-Mobile G1
	- c. Motorola Droid
	- d. HTC Hero
- Вопрос 31 С точки зрения производителя мобильных устройств, какие преимущества у Android?
	- a. Помимо некоторых специфических драйверов, Android обеспечивает все, чтобы устройство работало.
	- b. Android обеспечивает лучшую работу устройства.
	- c. Android позволяет устройствам конкурировать с iPhone от Apple.
	- d. Android позволяет пользователям создавать приложения для получения доходов.
- Вопрос 32 Какой факт является забавным о запуске Android?
	- a. Платформу хотели назвать НЛО.
	- b. Первая версия Android была выпущена без наличия телефона на рынке.
	- c. Главной целью Android была разблокировка дверей автомобиля, когда вы оставили ключи внутри него.
	- d. Android хотели сделать с закрытым кодом, чтобы сделать больше денег для компании.
- Вопрос 33 Когда была создана Open Handset Alliance?
	- a. 2005
	- b. 2006
	- c. 2007
	- d. 2008

 Вопрос 34 Устройство с установленной операционной системой Android необходимо для разработки приложений для Android.

- a. Да
- b. Нет

• Вопрос 35 Android старается низкоуровневые компоненты, такие как программный стек, с интерфейсами, так чтобы кодом конкретного производителя можно было легко управлять.

- a. Смешивать
- b. Абстрагировать
- c. Модуляризировать
- d. Соединять

Вопрос 36 Google лицензирует некоторые проприетарные приложения.

- a. Да
- b. Нет
- Вопрос 37 Какая часть платформы Android с открытым исходным кодом?
	- a. Низкоуровневые модули Linux.
	- b. Все эти ответы. Весь стек платформы с открытым исходным кодом.
	- c. Нативные библиотеки.
	- d. Фреймворки приложений.
	- e. Полные приложения.
- Вопрос 38 Когда Google купил Android?
	- a. 2007
	- b. 2005
	- c. 2008
	- d. 2010
- Вопрос 39 Релизам Android начиная с 1.5 давались прозвища происходящие из?
	- a. Странных животных.
	- b. Еды.
	- c. Нечто что начинается с «A».
	- d. Американских штатов.
- Вопрос 40 Что не является названием версии Andriod?
	- a. cupcake
	- b. Gingerbread
	- c. Honeycomb
	- d. Muffin

 Вопрос 41 Android не делает какие-либо предположения о размере экрана, разрешении или микросхемах устройства.

- a. Да
- b. Нет
- Вопрос 42 Какая версия Android имела самую большую долю рынка в январе 2011?
	- a. 1.1
	- b. 1.5
	- c. 2.3
	- d. 3.4
- Вопрос 43 Какая часть кода, используемая Android не является открытой?
	- a. Драйвер клавиатуры
	- b. Драйвер WiFi.
- c. Аудио драйвер.
- d. Управление питанием.
- Вопрос 44 Платформа Android собрана на основе Java Micro Edition (J2ME).
- Да
- Нет
- Вопрос 45 Какая из перечисленных не является нативной библиотекой Android? a. Webkit
	- b. Dalvik
	- c. OpenGL
	- d. SQLite
- Вопрос 46 Android базируется на Linux из следующих соображений:
	- a. Безопасности.
	- b. Переносимости.
	- c. Создания сетей.
	- d. Все выше перечисленное.
- Вопрос 47 Какая операционная система используется как основа Android стека?
	- a. Linux.
	- b. Windows.
	- c. Java.
	- d. XML.
- Вопрос 48 В каком году стартовала разработка на виртуальной машине Dalvik?
	- a. 2003
	- b. 2005
	- c. 2007
	- d. 2006
- Вопрос 49 Какая разница между распространением приложений для Android устройств и приложений для других устройств?
	- a. Приложения распространяются только Apple App Store.
	- b. Приложения распространяются множеством поставщиков с различными политиками приложений.
	- c. Приложения распространяются множеством поставщиков с одной и той же политикой приложений.
	- d. Приложения распространяются только Android Market.
- Вопрос 50 При разработке для Android OS, Java byte код компилируется в:
	- a. Java код
	- b. Dalvik application код
	- c. Dalvik byte код
	- d. C код

# *Вопросы к зачету*

1. Дайте понятие мобильного устройства. Приведите классификацию мобильных устройств.

2. Опишите особенности и проблемы, связанные с разработкой приложений для мобильных устройств

- 3. Опишите известные Вам мобильные операционные системы.
- 4. Опишите архитектуру Android.
- 5. Опишите особенности языка Java.
- 6. Опишите структуру Android-приложения.
- 7. Опишите особенности различных версий Android.
- 8. Опишите инструменты разработки приложений для Android.

9. Опишите особенности разработки пользовательского интерфейса для модильных устройств.

- 10. Дайте понятие компоновки. Перечислите типы компоновок в Android.
- 11. Дайте понятие виджета. Проведите обзор базовых виджетов.
- 12. Как организуется обработка событий при разработке мобильных приложений:.
- 13. Опишите виджеты-списки и механизм привязки данных.
- 14. Опишите следующие виджеты: текстовые поля, полосы прокрутки
- 15. Опишите виджеты для отображения графики.
- 16. Опишите следующие виджеты: кнопки и флажки.
- 17. Опишите следующие виджеты: индикаторы, слайдеры и компоненты для отображения времени.
- 18. Как осуществляется в Android работа с всплывающими уведомлениями?
- 19. Как осуществляется в Android работа с диалогами?
- 20. Как осуществляется в Android работа с меню?
- 21. Как осуществляется в Android работа с Activity?
- 22. Как осуществляется в Android работа с объектами Intent и обмен данными между Activity?
- 23. Опишите службы в Android
- 24. Опишите компонент BroadcastReceive
- 25. Опишите компонент ContentProvider.
- 26. Как осуществляется управление БД из мобильного приложения?
- 27. Как осуществляется файловый ввод-вывод в мобильном приложении?.
- 28. Как осуществляются пользовательские настройки мобильных приложений?
- 29. Как осуществляется в Android работа с ресурсами?
- 30. Как осуществляется в Android работа со стилями и темами?
- 31. Как осуществляется в Android локализация приложений?
- 32. Как осуществляется в Android работа с работа с графикой и анимацией?

33. Как осуществляется работа с системными компонентами и сетевыми сервисами Android?

- 34. Как осуществляется в Android обработка телефонных вызовов и работа с SMS?
- 35. Как осуществляется в Android работа со средствами геолокации?
- 36. Как осуществляется в Android работа с оборудованием мобильного устройства?

## *Курсовая работа*

Цель курсовой работы – практическое освоение методов проектирования мобильных приложений. При этом студенты должны выполнить следующее:

- 1) Сформулировать требования к разрабатываемому приложению
- 2) Выбрать мобильную ОС для разработки
- 3) Спроектировать пользовательский интерфейс приложения
- 4) Создать работающее приложение

# **Примерные темы курсовых работ**

- 1. Разработка мобильного приложения «Расписание студента»
- 2. Разработка мобильного приложения «Зачетная книжка студента»
- 3. Разработка мобильного приложения «Студенческая группа»
- 4. Разработка мобильного приложения для интернет-магазина
- 5. Разработка мобильного приложения для книжного магазина
- 6. Разработка мобильного приложения для мебельного магазина
- 7. Разработка мобильного приложения для агентства недвижимости
- 8. Разработка мобильного приложения для парикмахерской
- 9. Разработка мобильного приложения для кредитной организации
- 10. Разработка мобильного приложения для управляющей компании ЖКХ
- 11. Разработка мобильного приложения для автосалона
- 12. Разработка мобильного приложения для автомастерской
- 13. Разработка мобильного приложения для компании, занимающейся ИТаутсорсингом
- 14. Разработка мобильного приложения для службы поддержки
- 15. Разработка мобильного приложения для компании по оказанию бытовых услуг
- 16. Разработка мобильного приложения для социального работника
- 17. Разработка мобильного приложения для сервисного центра
- 18. Разработка мобильного приложения «Прогноз погоды»
- 19. Разработка мобильного приложения «Курсы валют»
- 20. Разработка мобильного приложения «Котировки на бирже»
- 21. Разработка мобильного приложения для библиотеки
- 22. Разработка мобильного приложения «Органайзер»
- 23. Разработка мобильного приложения для автовокзала
- 24. Разработка мобильного приложения для заказа товаров в сети Интернет
- 25. Разработка мобильного приложения для учета личных расходов

Фонд оценочных средств для проведения аттестации уровня сформированности компетенций обучающихся по дисциплине оформляется отдельным документом.

# **7. УЧЕБНО-МЕТОДИЧЕСКОЕ И ИНФОРМАЦИОННОЕ ОБЕСПЕЧЕНИЕ ДИСЦИПЛИНЫ**

## *7.1 Книгообеспеченность*

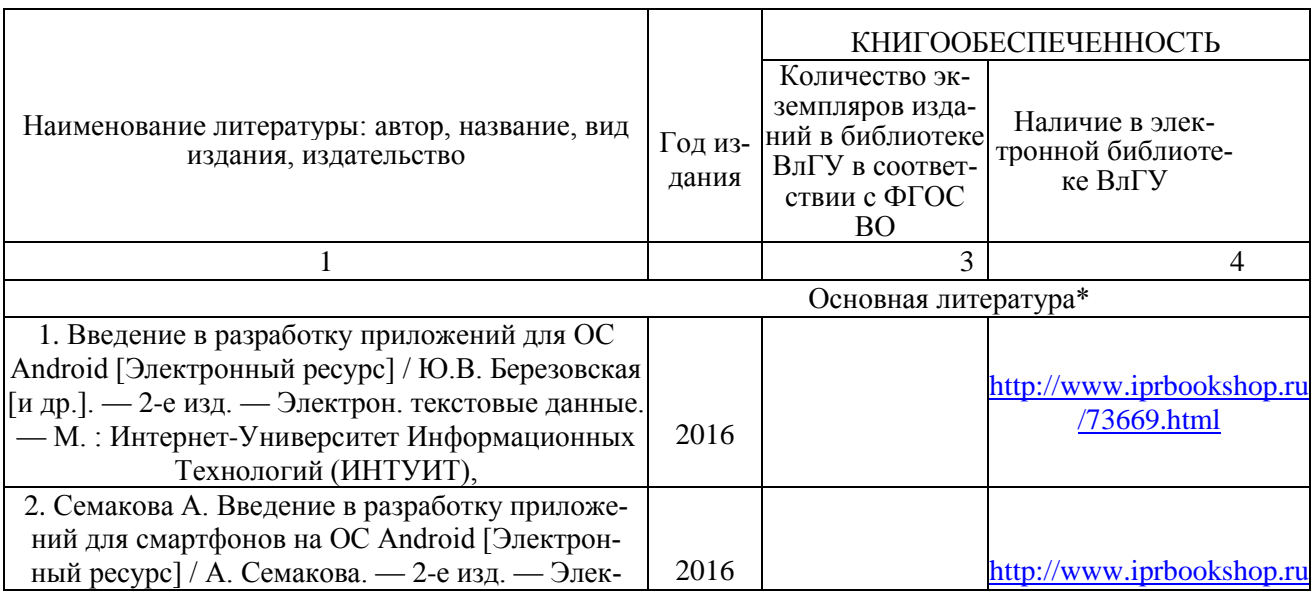

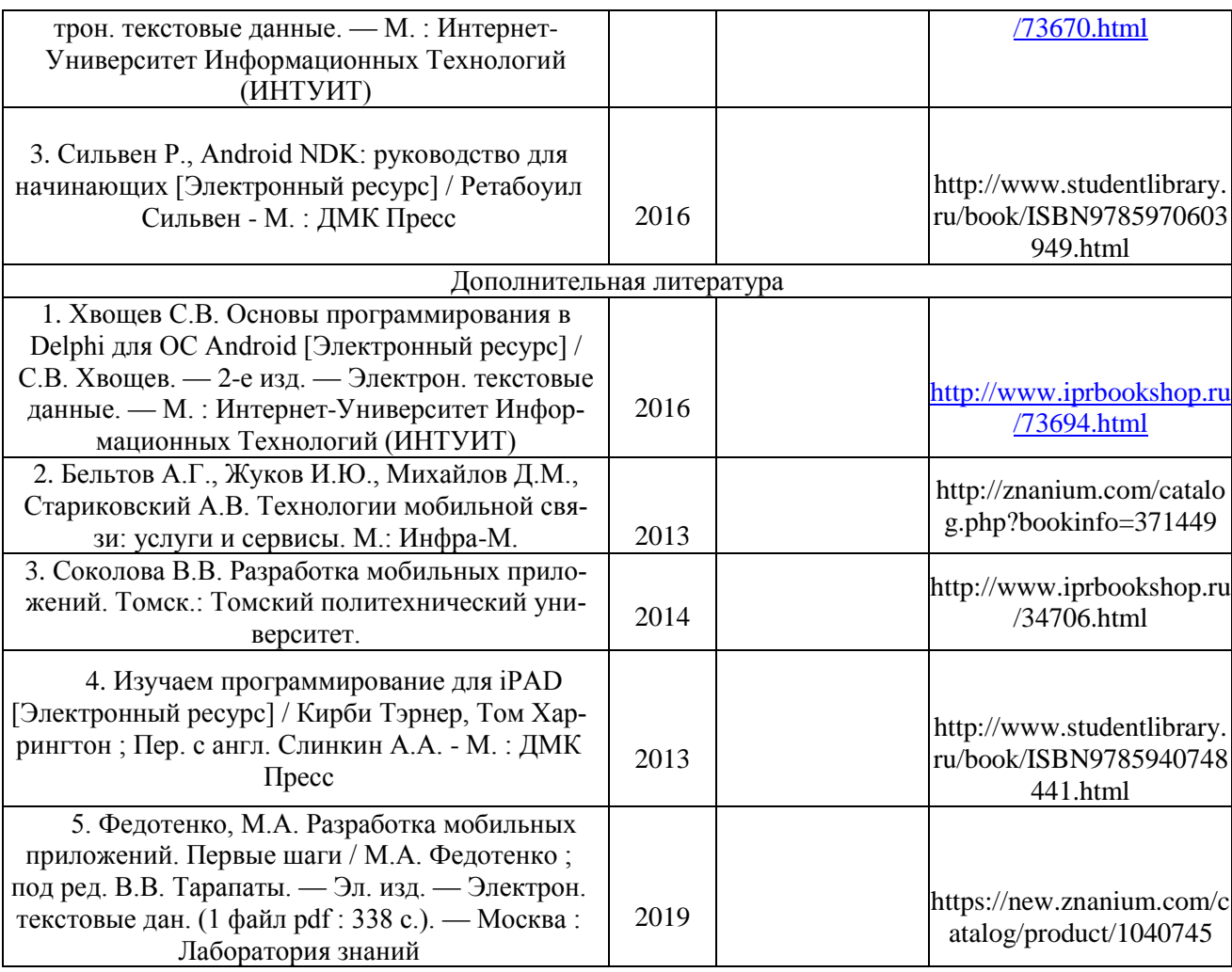

# *7.2 Периодические издания*

1. Периодическое издание «Мобильные телекоммуникации» – Online версия. Русский ресурс.

## *7.3 Интернет-ресурсы*

- 1. http//www.ru.wikipedia.org
- 2. http:// intuit.ru
- 3. [http://metanit.com](http://metanit.com/)
- 4. http:// developer.android.com

# **8. МАТЕРИАЛЬНО-ТЕХНИЧЕСКОЕ ОБЕСПЕЧЕНИЕ ДИСЦИПЛИНЫ**

Для реализации данной дисциплины имеются специальные помещения для проведения занятий лекционного типа, занятий практического типа, групповых и индивидуальных консультаций, текущего контроля и промежуточной аттестации, а также помещения для самостоятельной работы.

Лабораторные занятия проводятся в компьютерных классах кафедры ВТиСУ 109-3, 111- 3, 117-3, оснащенных современными персональными компьютерами с установленной операционной системой Windows 8.

Основным программным обеспечением, используемым в лабораторных работах являются свободно распространяемые продукты Android Studio, Open Server.

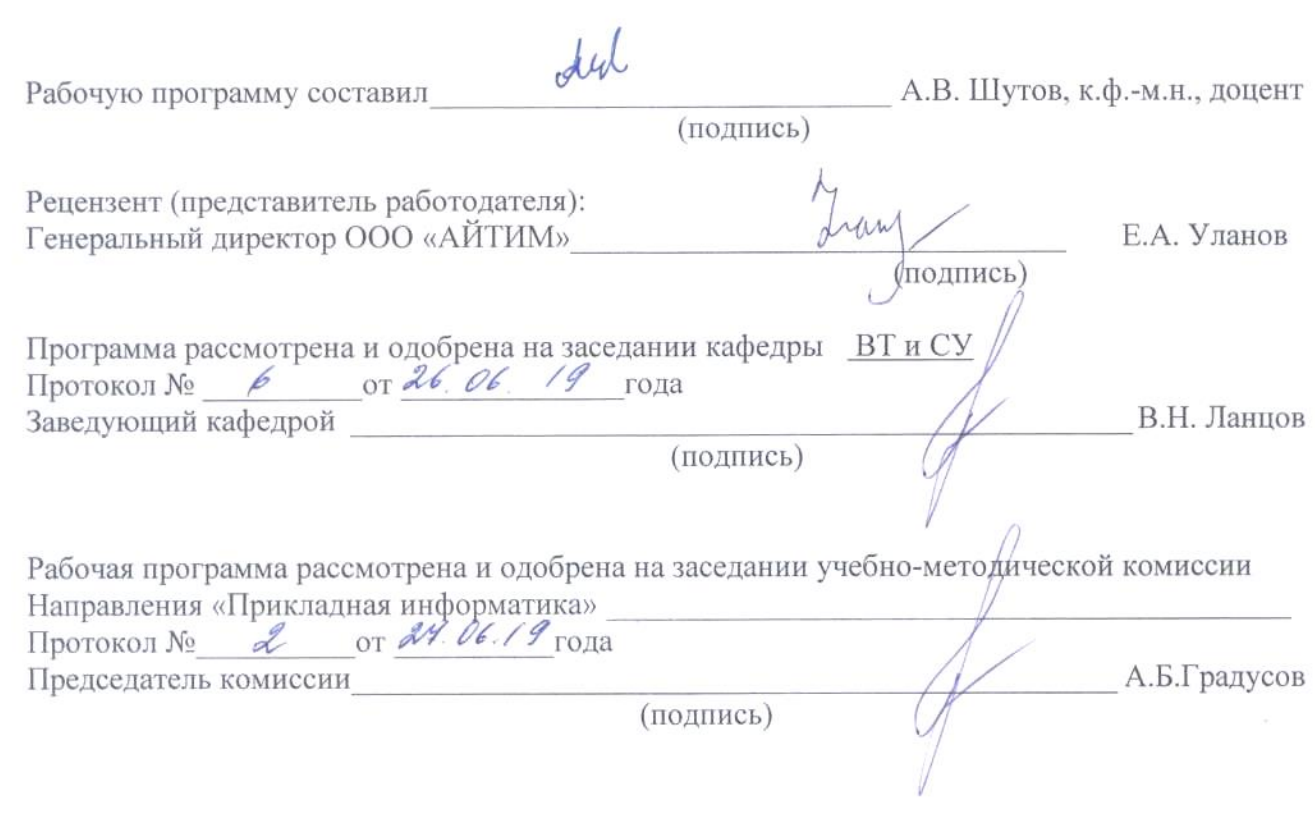

 $\label{eq:1} \mathcal{A} = \mathcal{A} \otimes \mathcal{A} \otimes \mathcal{A} \otimes \mathcal{A} \otimes \mathcal{A}$